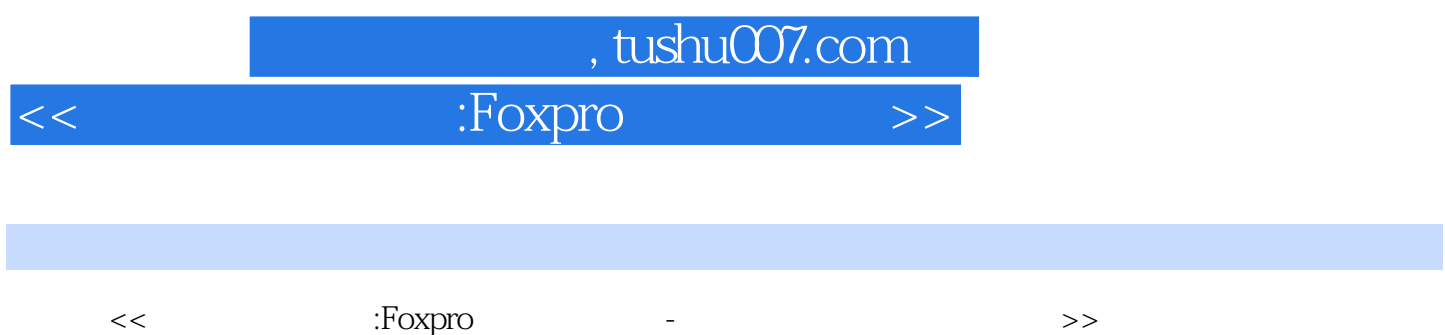

- 13 ISBN 9787801442697
- 10 ISBN 7801442695

出版时间:1999-07

PDF

## 更多资源请访问:http://www.tushu007.com

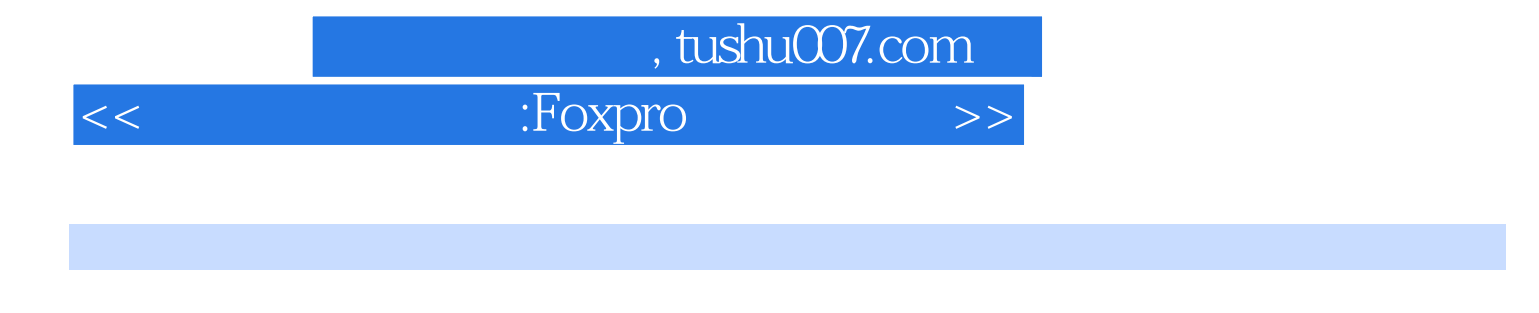

 $\frac{1}{2}$  , and  $\frac{1}{2}$  , and  $\frac{1}{2}$  , and  $\frac{1}{2}$  , and  $\frac{1}{2}$  , and  $\frac{1}{2}$  , and  $\frac{1}{2}$  , and  $\frac{1}{2}$  , and  $\frac{1}{2}$  , and  $\frac{1}{2}$  , and  $\frac{1}{2}$  , and  $\frac{1}{2}$  , and  $\frac{1}{2}$  , and  $\frac{1}{2}$  , a

 $\mu$ 

 $FoxPro$ 

 $FoxPro$  $7$ 

 $\alpha$  FoxPro $\alpha$ 

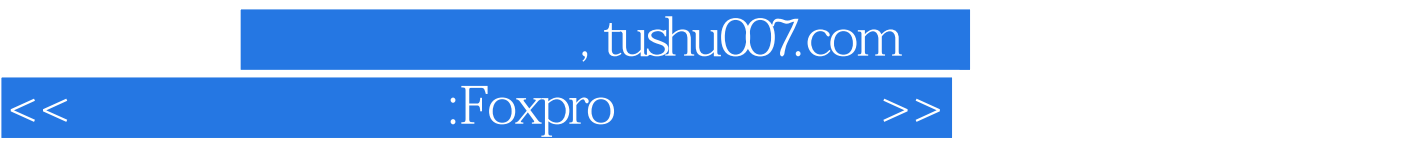

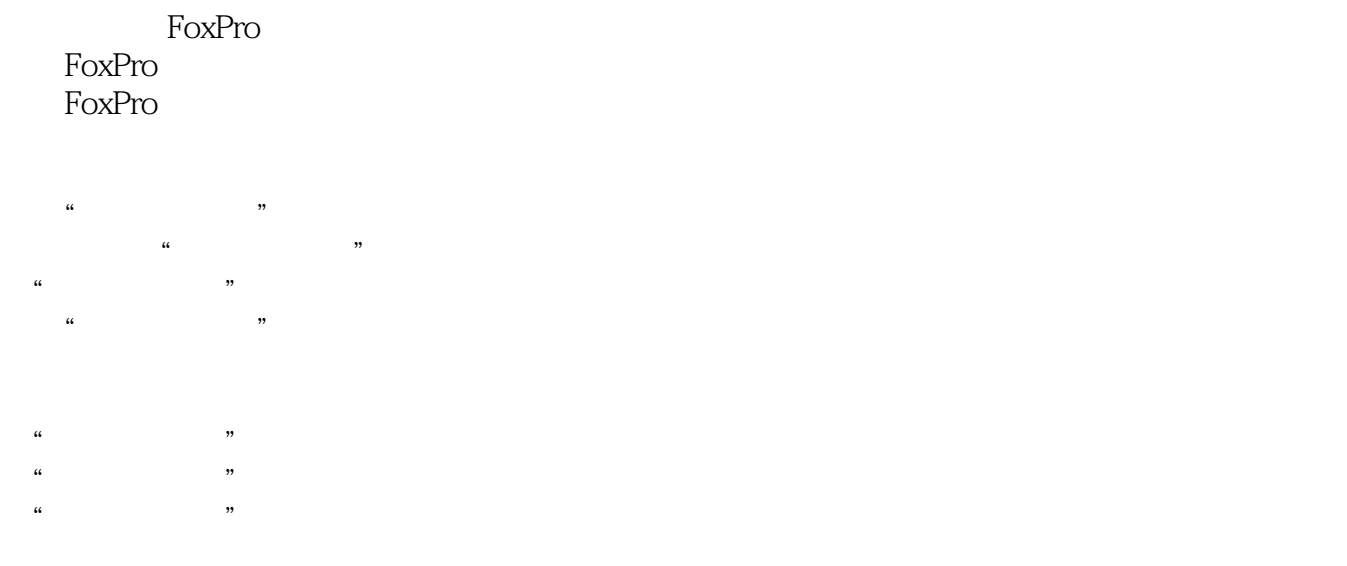

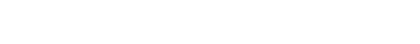

 $\alpha$  and  $\beta$  and  $\beta$  修改"软件登记库"框架

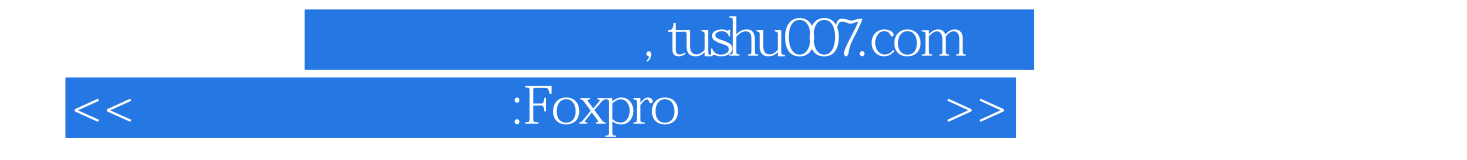

本站所提供下载的PDF图书仅提供预览和简介,请支持正版图书。

更多资源请访问:http://www.tushu007.com